## **Denoising**

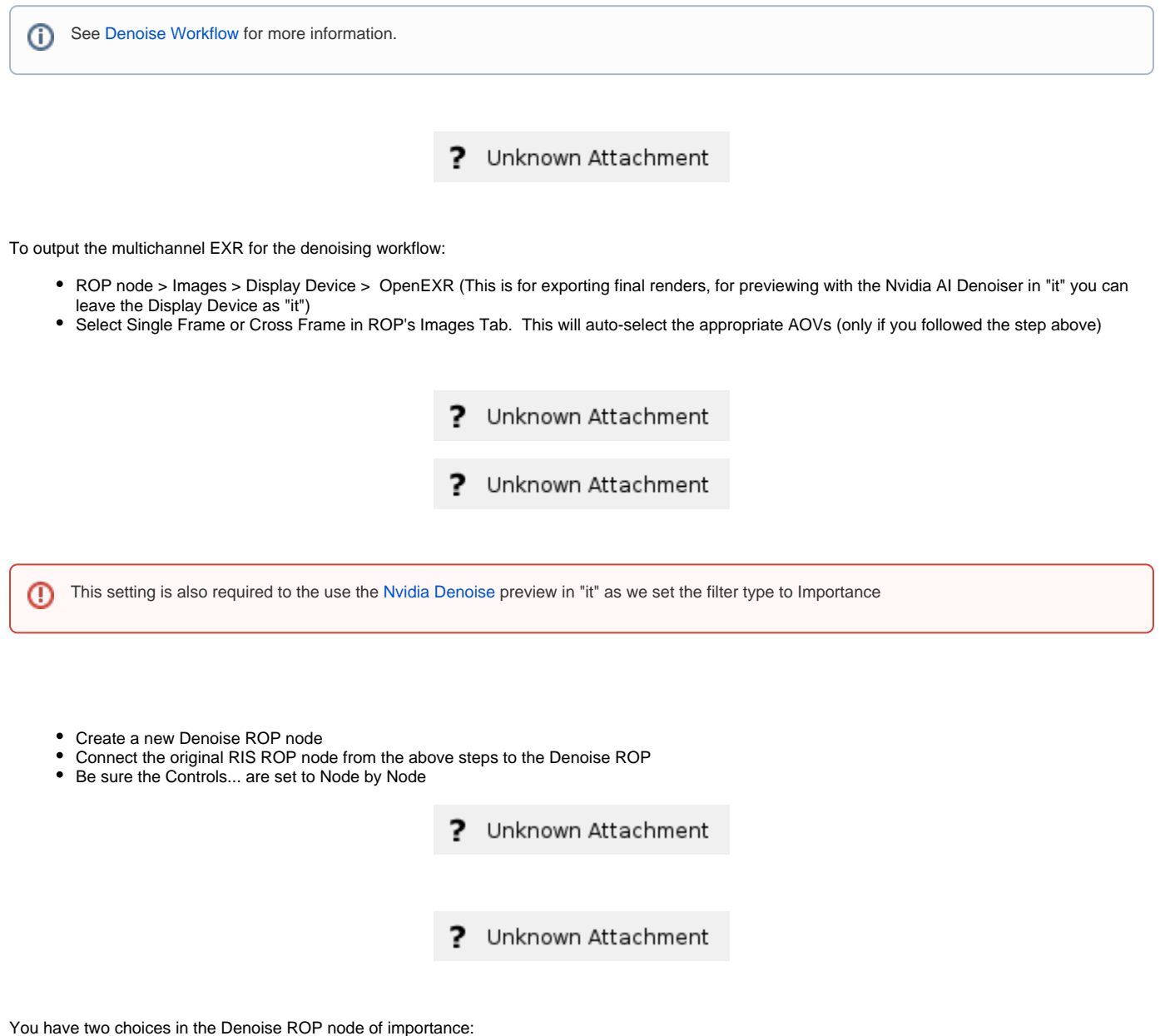

- Denoise: This uses the Houdini process to render and denoise the EXR and will lock Houdini
- Denoise in Background: This creates a new process to render and denoise while leaving Houdini free

Keep in mind the [Denoise](https://rmanwiki.pixar.com/pages/viewpage.action?pageId=11469000) feature requires a multi-channel EXR to work.

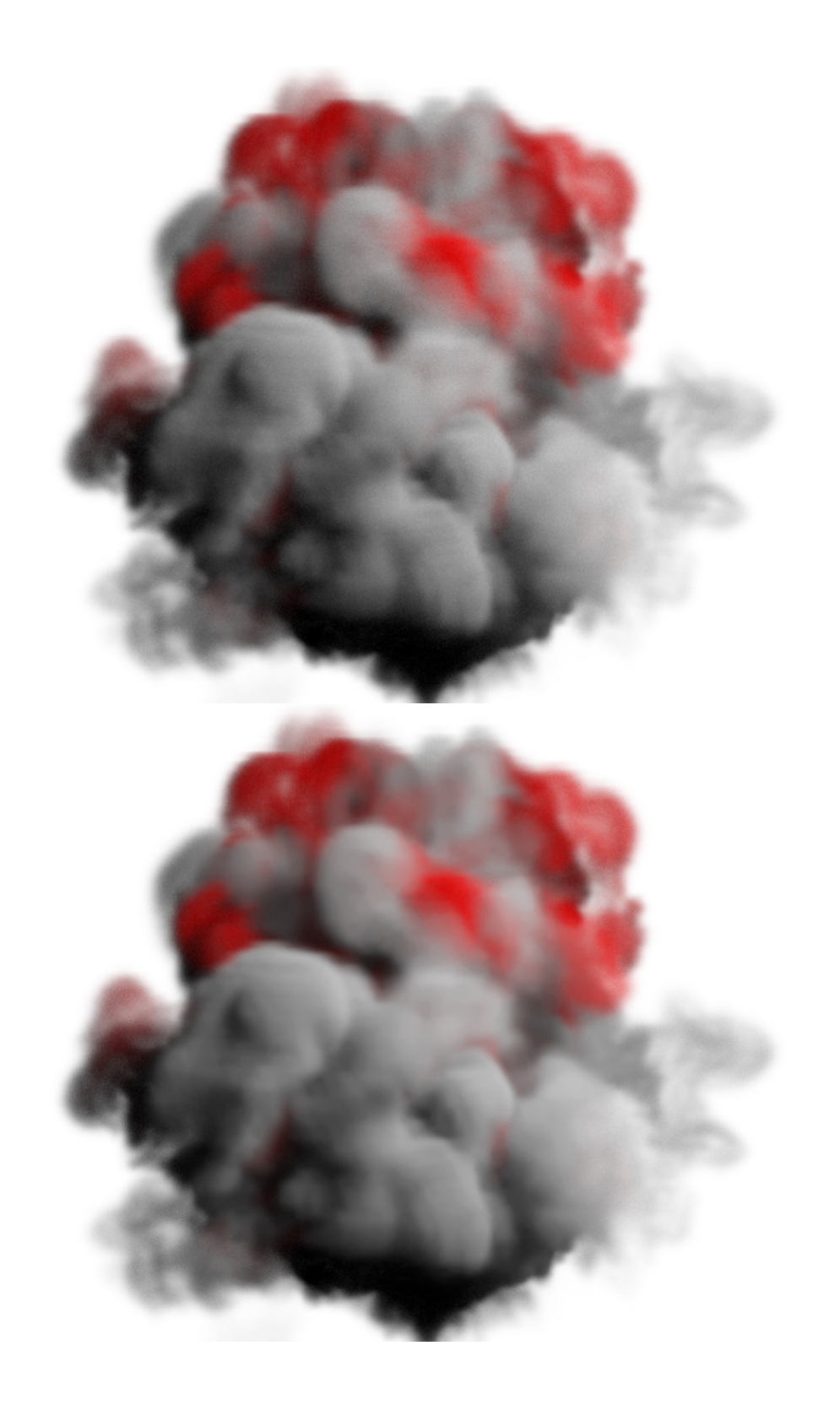

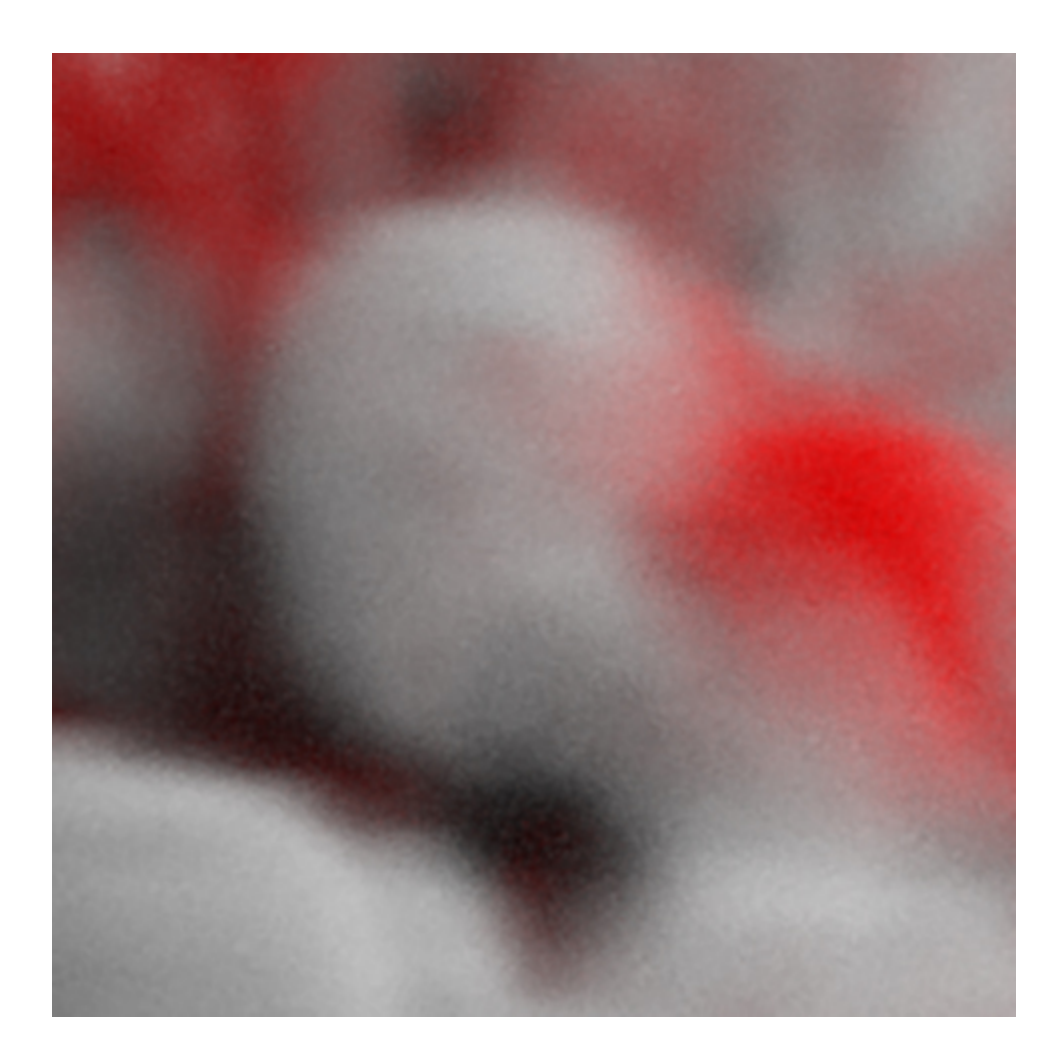

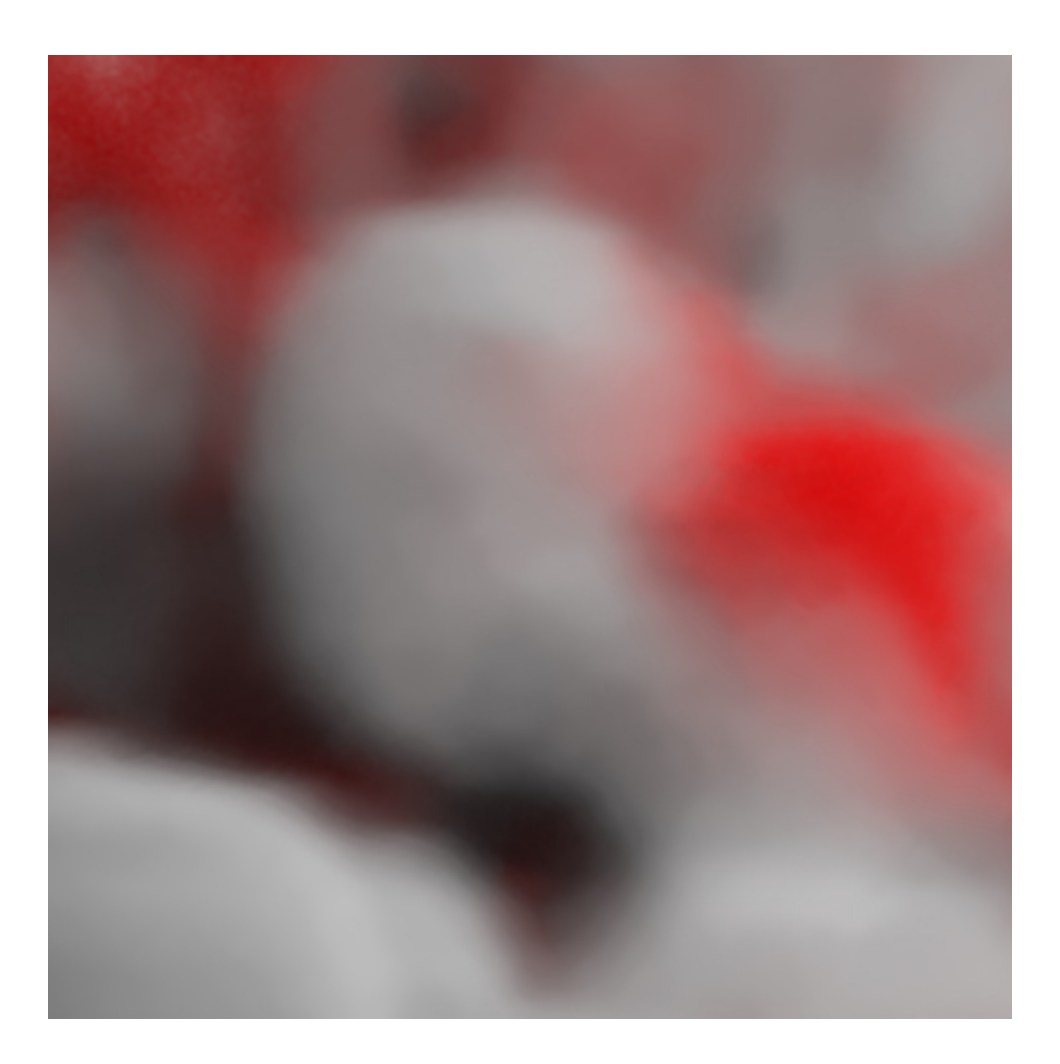